## Hybrid Post-Quantum TLS formal specification in Maude-NPA toward its security analysis

Duong Dinh Tran*<sup>1</sup>* , Canh Minh Do*<sup>1</sup>*, Santiago Escobar*<sup>2</sup>* and Kazuhiro Ogata*<sup>1</sup>*

*1Japan Advanced Institute of Science and Technology (JAIST), Ishikawa, Japan 2VRAIN, Universitat Politècnica de València, Valencia, Spain*

International Workshop on Formal Analysis and Verification of Post-Quantum Cryptographic Protocols 2022 October 24, 2022

### Overview

- Introduction
- Hybrid Post-Quantum TLS
- Maude-NPA formal specification by strands
- Hybrid PQ TLS formal specification
- Analysis experiments
- Summary

#### Introduction

- As a response to the quantum attack threat, AWS has proposed the Hybrid Post-Quantum (PQ) Transport Layer Security (TLS) Protocol*\** , a quantum-resistant version of TLS 1.2.
- The "hybrid" terminology refers to the hybrid key exchange mode used in the protocol:
	- a conventional key exchange algorithm, fixed as Elliptic Curve Diffie-Hellman (ECDH), and
	- a post-quantum key encapsulation mechanism (KEM), e.g., Kyber.

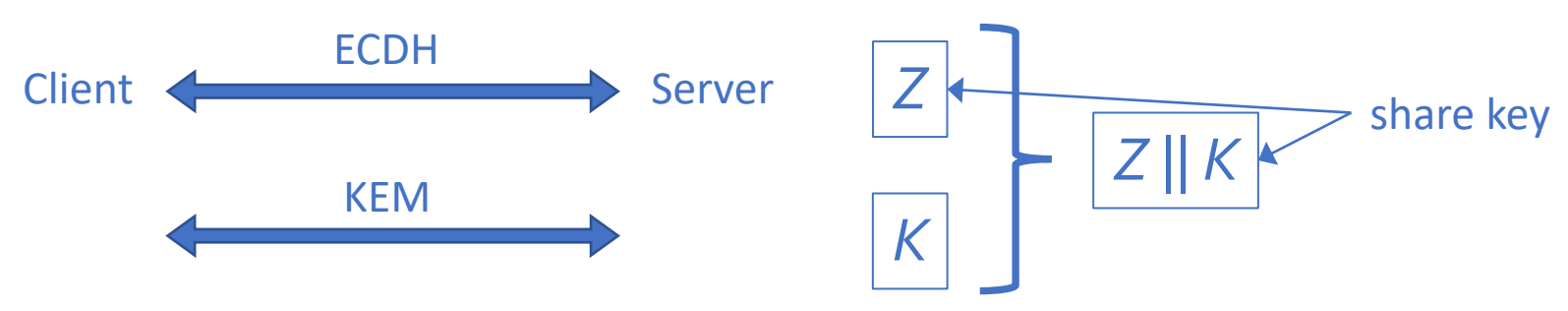

 $\rightarrow$  Hybrid PQ TLS: Formal specification and analysis with Maude-NPA

<sup>3</sup> *\*https://datatracker.ietf.org/doc/html/draft-campagna-tls-bike-sike-hybrid*

# Key Encapsulation Mechanism (KEM)

A KEM is a tuple of algorithms (*keygen*, *encaps*, *decaps*):

- 1. (*sk*,  $pk$ )  $\leftarrow$  *keygen*(): outputs a public key *pk* and a secret key *sk*.
- 2.  $(K, C) \leftarrow encaps(pk)$ : takes the public key *pk*, and outputs a ciphertext *C* and a shared secret key *K*.
- *3.*  $K \leftarrow decaps(sk, C)$ : takes the secret key *sk*, a ciphertext *C* and outputs the shared secret key *K*.

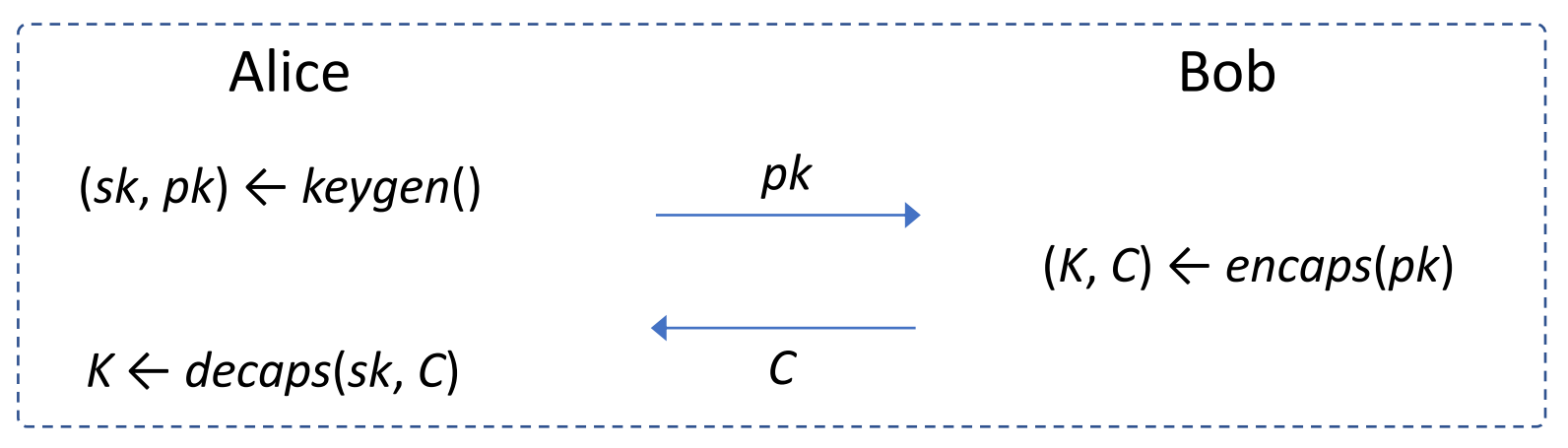

# Hybrid PQ TLS protocol

We consider a simplified version of the Hybrid PQ TLS as follows:

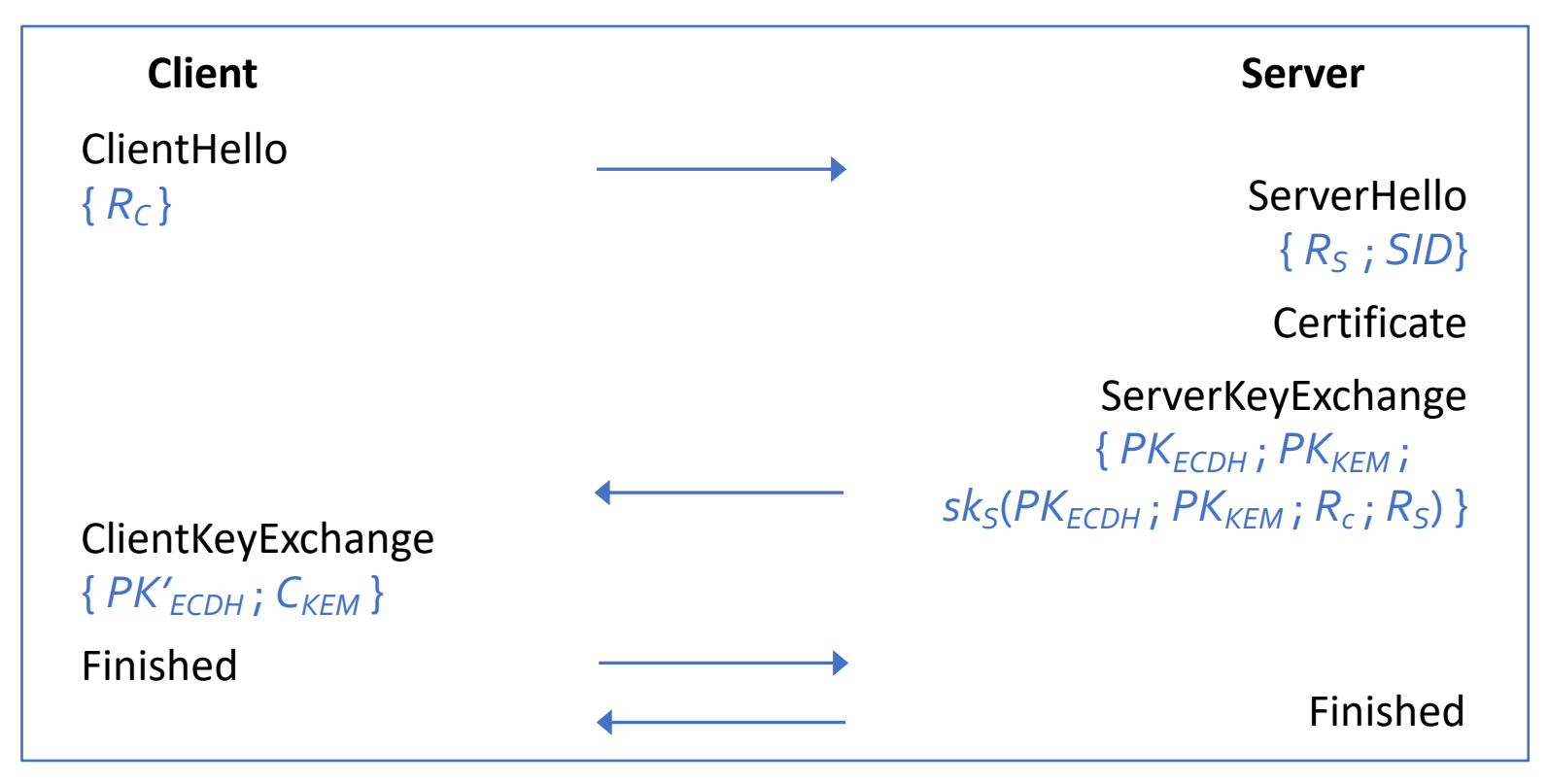

- *sk<sub>S</sub>*( $PK_{ECDH}$ ;  $PK_{KEM}$ ;  $R_c$ ;  $R_s$ ): encrypt the plaintext by the private key of *S*.
- Finished message: hash of all messages before encrypted by the handshake key negotiated, whose calculation is explained in the next slide.

## Key calculation

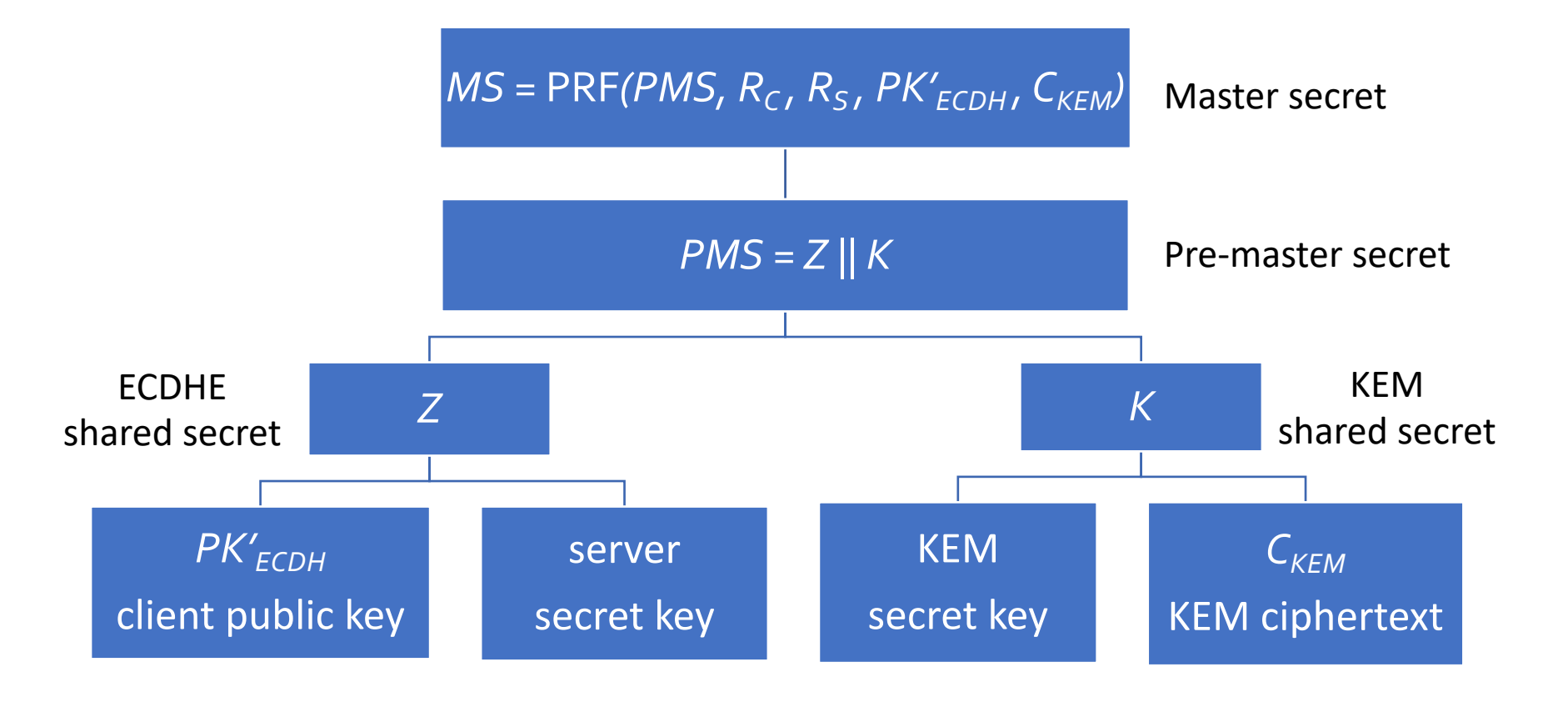

- PRF: Pseudorandom function
- We use the master secret as the symmetric key for encryption of the Finished messages

#### Maude-NPA formal specification by strands

A strand is in the following form:

:: *r*<sub>1</sub>, ... , *r*<sub>k</sub> :: [+(*m*<sub>1</sub>), -(*m*<sub>2</sub>), ... , -(*m*<sub>i</sub>) | +(*m*<sub>i+1</sub>), ... ]

- $r_1$ , ...,  $r_k$  denote unique freshes generated in the strand.
- +(*m*) and -(*m*) denote sending and receiving the message *m*, respectively.
- messages appearing before "|" were sent/received in the past.
- messages appearing after "|" will be sent/received in the future.

Let's consider the Needham-Schroeder Public Key (NSPK) protocol:

- 
- 
- 

*i*)  $A \rightarrow B : pk(B, A; N_A)$  ; denotes the concatenation *ii*)  $B \to A : pk(A, N_A ; N_B)$   $N_A : unique$  nonce generated by *A iii*)  $A \rightarrow B : pk(B, N_B)$  *pk(A, m): m* encrypted by *A*'s public key

#### Maude-NPA formal specification by strands

```
--- principal names and nonces
```
**sorts** Name Nonce .

```
subsort Name Nonce < Msg .
```
*--- a nonce is in form of* n(A,r), *where* r (*of sort* Nonce) *guarantees its uniqueness* **op** n : Name Fresh -> Nonce [frozen] .

*--- public & private encryption* **op** pk : Name Msg -> Msg [frozen]. **op** sk : Name Msg -> Msg [frozen].

Strand specifying the protocol execution from the A side:

:: r :: [ nil | +(pk(B, A ; n(A,r))), -(pk(A, n(A,r) ; N)), +(pk(B, N)), nil ]

Strand specifying the protocol execution from the B side:

:: r :: [ nil | -(pk(B, A ; N)), +(pk(A, N ; n(B,r))), -(pk(B, n(B,r))), nil ]

# Hybrid PQ TLS specification: KEMs

*--- public keys, secret keys, encapsulations, and shared keys*

**sorts** PqPk PqSk Cipher PqKey

**subsort** PqPk PqSk Cipher PqKey < Msg .

**op** pqSk : Name Fresh -> PqSk [frozen] .

**op** pqPk : PqSk -> PqPk [frozen].

**op** \$pqKey : PqSk PqSk -> PqKey [frozen] .

**op** encapCipher : PqPk PqSk -> Cipher [frozen] . *--- encaps*

```
op encapKey : PqPk PqSk -> PqKey [frozen] . --- encaps
```
**op** decap : Cipher PqSk -> PqKey [frozen] . *--- decaps*

*--- algebraic properties of KEMs*  **eq** pqKey(pqPk(S:PqSk), S2:PqSk) = \$pqKey(S:PqSk, S2:PqSk) [variant] . **eq** decap(encapCipher(pqPk(S:PqSk), S2:PqSk), S:PqSk)

= \$pqKey(S:PqSk, S2:PqSk) [variant] .

# Hybrid PQ TLS specification: ECDH

*--- points (on the curve), scalars, and ECDH shared keys*

**sorts** Point Scalar ECKey .

**subsort** Point < ECKey .

**op** p : -> Point . *--- the point generator*

**op** sk : Name Fresh -> Scalar [frozen] . *--- a unique scalar serving as a secret key*

*---* gen(p, s) *produces a public key* pk *(to send to the opposite peer) ---* gen(pk, s) *produces a shared key (where* pk *is received from the opposite peer)* **op** gen : Point Scalar -> Point [frozen] .

*--- multiplication on scalars.* 

**op** \_\*\_ : Scalar Scalar -> Scalar [frozen assoc comm] .

*--- algebraic properties of ECDH* 

**eq** gen(gen(P:Point, K1:Scalar), K2:Scalar)

= gen(P:Point, K1:Scalar \* K2:Scalar) [variant] .

# Hybrid PQ TLS specification

*--- Pre-Master Secrets & Master Secrets*

**op** pms : ECKey PqKey -> PreMasterSecret [frozen] .

**op** ms : PreMasterSecret Rand Rand ECKey Cipher -> MasterSecret [frozen].

*--- signature, certificates, randoms, and session IDs*

- **op** sig : Name Msg -> Msg [frozen]. **op** cert : Name  $\rightarrow$  Cert [frozen]. **op** rd : Name Fresh -> Rand [frozen].
- **op** sess: Name Fresh -> Session [frozen].

*--- encryption & decryption*

- **op** enc : MasterSecret Msg -> Msg [frozen] .
- **op** dec : MasterSecret Msg -> Msg [frozen] .

#### Protocol execution specification: client side

```
eq STRANDS-PROTOCOL
= :: r1,r2,r3 ::
[ nil |
+(ch; rd(C, r1)),-(sh; N; SS),-(sc; cert(S)),
-(ske ; PK1 ; PK2 ; sig(S, PK1 ; PK2 ; rd(C, r1) ; N)),
+(cke ; gen(p, sk(C,r2)) ; cipher(PK2, pqSk(C,r3))),
+(cf ; enc(ms(pms(gen(PK1, sk(C,r2)), pqKey(PK2, pqSk(C,r3)) ),
       rd(C,r1), N, gen(p,sk(C,r2)), cipher(PK2, pqSk(C,r3)) ),
     (ch ; rd(C, r1)) + +(sh ; N ; SS) ++
     (sc; cert(S)) ++
     (ske ; PK1 ; PK2 ; sig(S, PK1 ; PK2 ; rd(C,r1) ; N)) ++
     (cke ; gen(p,sk(C,r2)) ; cipher(PK2, pqSk(C,r3)) ) )
  ),
. . .
```
#### Protocol execution specification: server side

```
:: r1,r2,r3,r4 ::
[ nil |
-(ch; N),
+(sh; rd(S,r1); sess(S,r2)),+(sc; cert(S)),+(ske ; gen(p,sk(S,r3)) ; pqPk(pqSk(S,r4)) ;
    sig(S, gen(p,sk(S,r3)) ; pqPk(pqSk(S,r4)) ; N ; rd(S,r1))),
-(cke ; PK1 ; CP),
-(cf ; enc(ms(pms(gen(PK1,sk(S,r3)), decap(CP, pqSk(S,r4)) ),
      N, rd(S,r1), PK1, CP ),
   (ch ; N) ++(sh ; rd(S,r1) ; sess(S,r2)) ++(sc; cert(S)) ++
   (ske; gen(p, sk(S,r3)); pqPk(pqSk(S,r4));
       sig(S, gen(p, sk(S, r3)); pqPk(pqSk(S, r4)); N; rd(S, r1)) ++
   (cke ; PK1 ; CP) )
 ), . . .
```
#### Intruder capabilities

```
--- messages concatenation & deconcatenation
:: nil :: \lceil nil \rceil -(M1 ; M2), +(M1), nil \rceil &
:: nil :: [ nil | -(M1 ; M2), +(M2), nil ] &
:: nil :: \lceil nil \rceil -(M1), -(M2), +(M1 ; M2), nil \rceil--- generate any random number and any point
:: r :: [ nil | +(rd(i,r)), nil ] &
:: r :: [ nil | +(sk(i,r)), nil ]
--- with KEMs
:: nil :: [ nil | -(PK2), -(SK), +(encapCipher(PK2,SK)), nil ] &
:: nil :: [ nil | -(PK2), -(SK), +(encapKey(PK2,SK)), nil ] &
:: nil :: [ nil | -(CP), -(SK), +(decap(CP,SK)), nil ] 
--- with ECDH, we suppose that the intruder can break 
--- the key exchange security by utilizing the power of quantum computers
```
:: nil :: [ nil | -(gen(p,K1)), -(gen(p,K2)), +(gen(p,K1 \* K2)), nil ]

# Analysis: learning ECDH shared key

```
eq ATTACK-STATE(0)
= :: r1, r2, r3 ::
\intnil,
+(ch; rd(c,r1)),-(sh; rd(s, r1'); sess(s, r')),-(sc; cert(s)),-(ske ; gen(p, sk(s,r2')); pqPk(pqSk(s,r3')); . . . ),
+(cke; gen(p, sk(c,r2)); cipher(pqPk(pqSk(s,r3')), pqSk(c,r3))),
+(cf; \ldots),
-(sf; ...) | nil ]
|| gen(p, sk(s,r2') * sk(c,r2)) inI, empty --- ECDH shared secret key
|| nil
|| nil
|| nil
[nonexec] .
```
#### Analysis: secrecy property

```
eq ATTACK-STATE(1)
= :: r1,r2,r3 ::
\intnil,
+(ch; rd(c,r1)),-(sh; rd(s, r1'); sess(s, r')),-(sc; cert(s)),-(ske; gen(p,sk(s,r2')); pqPk(pqSk(s,r3')); ...)
+(cke; gen(p,sk(c,r2)); cipher(pqPk(pqSk(s,r3')), pqSk(c,r3))),
+(cf; \dots),
-(sf; ...) | nil ]
|| $pqKey(pqSk(s,r3'), pqSk(c,r3)) inI, empty --- PQ KEM shared secret key
|| nil
|| nil
|| nil
[nonexec] .
```
#### Analysis: experiment results

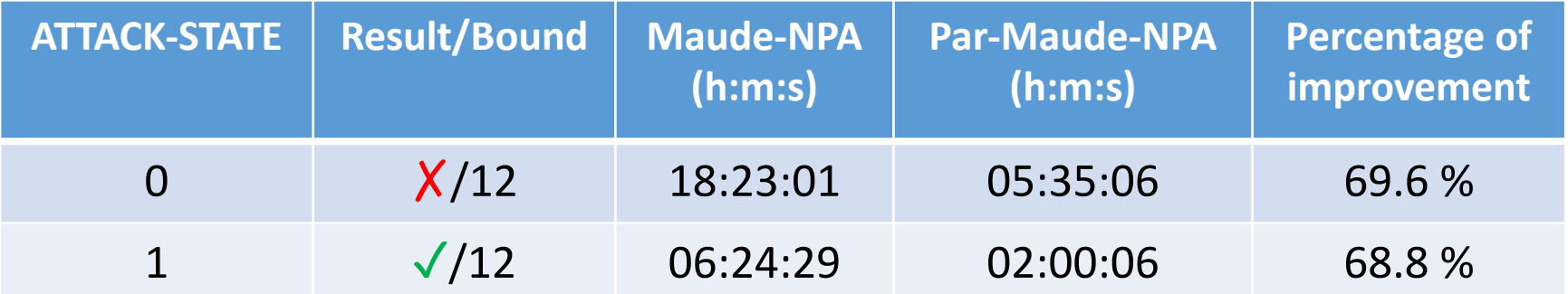

# Thank you for your attention!